# **Lookup Editor - Task #2193**

## **Determine if updated SHC rules could synchronize the lookup backups**

01/29/2018 10:56 PM - Luke Murphey

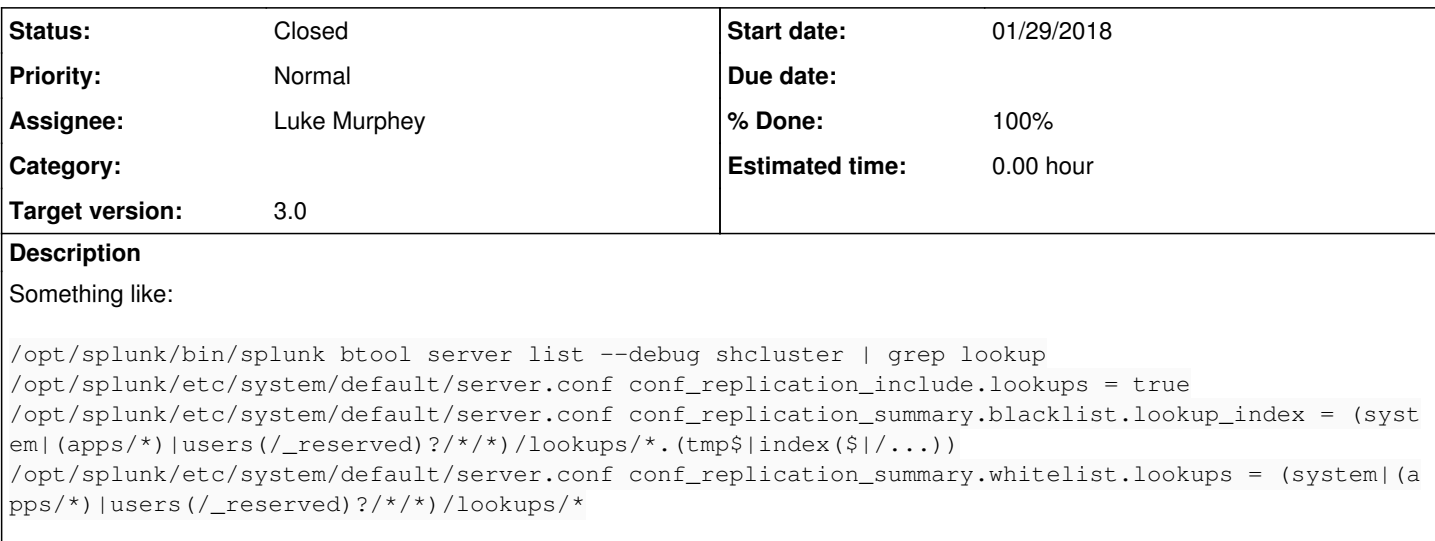

## **History**

## **#1 - 01/30/2018 05:05 AM - Luke Murphey**

See:

- <https://answers.splunk.com/answers/439878/how-to-blacklist-git-directory-in-each-app.html>
- <http://docs.splunk.com/Documentation/Splunk/latest/Admin/Serverconf>

### **#2 - 02/01/2018 07:57 PM - Luke Murphey**

*- Status changed from New to Rejected*

## **#3 - 02/09/2018 06:30 PM - Luke Murphey**

*- Status changed from Rejected to New*

## **#4 - 02/13/2018 06:13 PM - Luke Murphey**

```
/opt/splunk/etc/system/default/server.conf conf_replication_include.lookups = true
/opt/splunk/etc/system/default/server.conf conf_replication_summary.blacklist.lookup_index = (system|(apps/*)|
users(/_reserved)?/*/*)/lookups/*.(tmp$|index($|/...))
/opt/splunk/etc/system/default/server.conf conf_replication_summary.whitelist.lookups = (system|(apps/*)|users
(/_reserved)?/*/*)/lookups/*|apps/*/lookups/lookup_file_backups/*/*/*/*.csv
```
## **#6 - 02/14/2018 10:09 PM - Luke Murphey**

See <https://answers.splunk.com/answers/215960/can-you-control-what-gets-replicated-between-searc.html>

## **#7 - 02/15/2018 12:05 AM - Luke Murphey**

Tried, but the file isn't replicating. I see the directory on:

### **#8 - 02/16/2018 08:45 PM - Luke Murphey**

I will need to move the lookup backups to another directory if I go with this approach since the blacklist won't allow sub-directories in the lookup directory.

### **#9 - 02/16/2018 08:45 PM - Luke Murphey**

*- Status changed from New to In Progress*

## **#10 - 02/21/2018 03:16 AM - Luke Murphey**

- *Status changed from In Progress to Closed*
- *% Done changed from 0 to 100*

Confirmed from Core: "the short version is: you can't include arbitrary files in member-to-member replication"